## **Polytechnique Montréal December 2019**

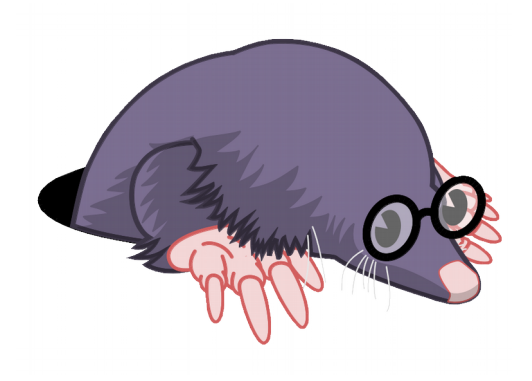

# **LTTng Project Updates**

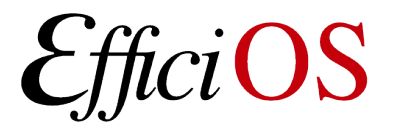

# **Outline**

- LTTng 2.11
- Upcoming LTTng features
	- LTTng 2.12 & 2.13

● Babeltrace 2.0

• Restartable Sequences

# **LTTng 2.11 – Release Status**

Released on October 19th 2019 (v2.11.0)

Very big release:

- Two years of development,
- Lots of new features,
- Required significant re-engineering:
	- Protocols (no breaking changes),
	- Internal file management.

Spent ~1 year in Release Candidate (beta) to ensure a smooth release:

- Fixing issues uncovered in testing,
- Developing 2.12 in parallel.

# **LTTng 2.11 – New Features**

- Session rotation (*details on following slides*),
- Dynamic tracing of user-space (from kernel, Uprobe-based),
- Support of arrays and bit-wise binary operators in filters,
- User and kernel space call-stack capture (from kernel-space),
- Improved performance of relay daemon:
	- Handling of slow clients and network errors,
- NUMA-aware buffer allocations by the user-space tracer,
- Support unloading of user-space probe providers (dlclose).

# **Session Rotation**

#### Motivation:

- Tracing can be left running for a long time,
- Resulting traces can be huge,
- Want to process traces as they are being produced,

Apply the concept of log rotations to traces:

– Provide trace archives ("chunks") that can be processed independently.

# **Session Rotation – Use-cases**

- Process traces before the end of a test run,
- Read traces without stopping traces (without using "live"),
- Pipeline and/or shard trace analysis (scale-out),
- Encryption,
- Compression,
- Clean-up of old chunks (keep a bounded backlog of traces),
- Integration with external message buses (Kafka, ZeroMQ, etc.)

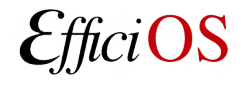

# **Rotating a tracing session**

#### Immediate rotation:

\$ lttng rotate --session my\_session

Scheduled rotation:

- \$ lttng enable-rotation --session my\_session --timer 30s
- \$ lttng enable-rotation --session my\_session --size 500M

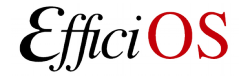

# **Session Rotation**

#### **As produced by LTTng, a CTF trace is a** *set* **of files**

- One *event stream* file per CPU
- A *metadata* file describing the layout of the event streams

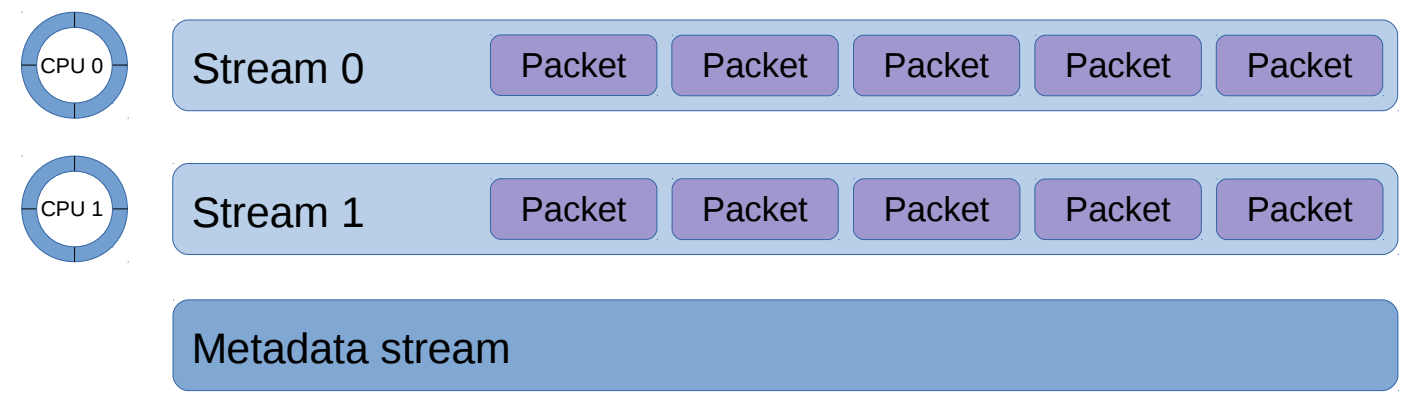

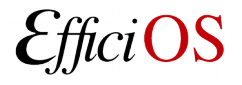

# **Session rotation – step by step**

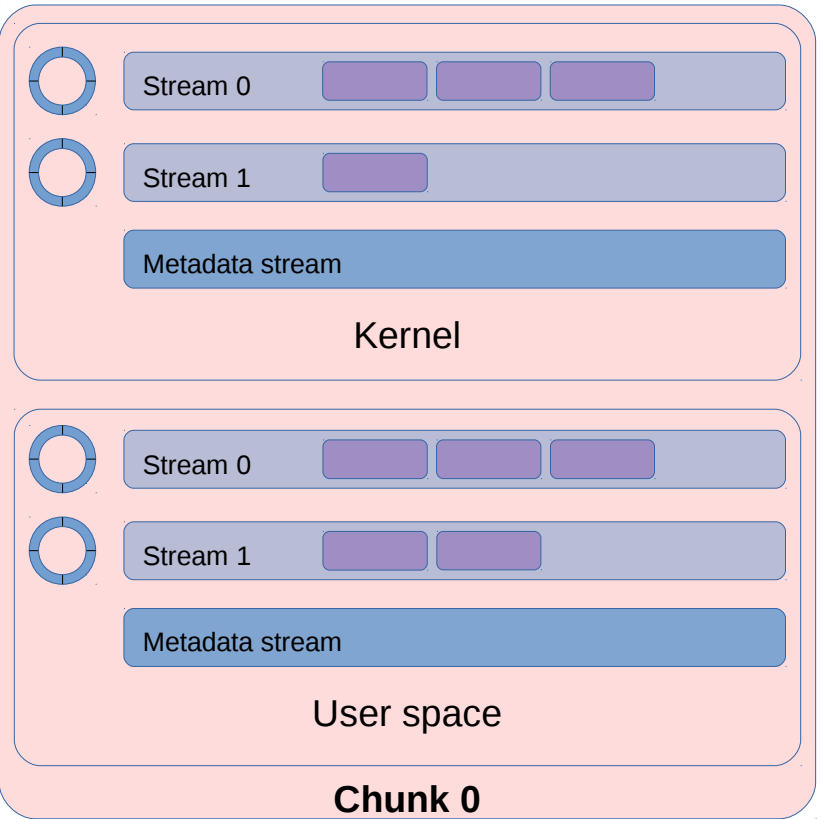

- \$ lttng rotate --session my\_session
- Sample production position of every stream
- Establish a per-stream "switch-over" point
- Flush the layout description of all events declared up to the "switch-over" point
- Consume tracing data up to the "switch-over" point
- Notify user of trace archive chunk availability

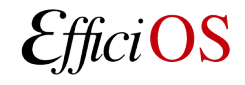

Ericsson Workshop - December 2019 **Participate 19** 

## **Session rotation**

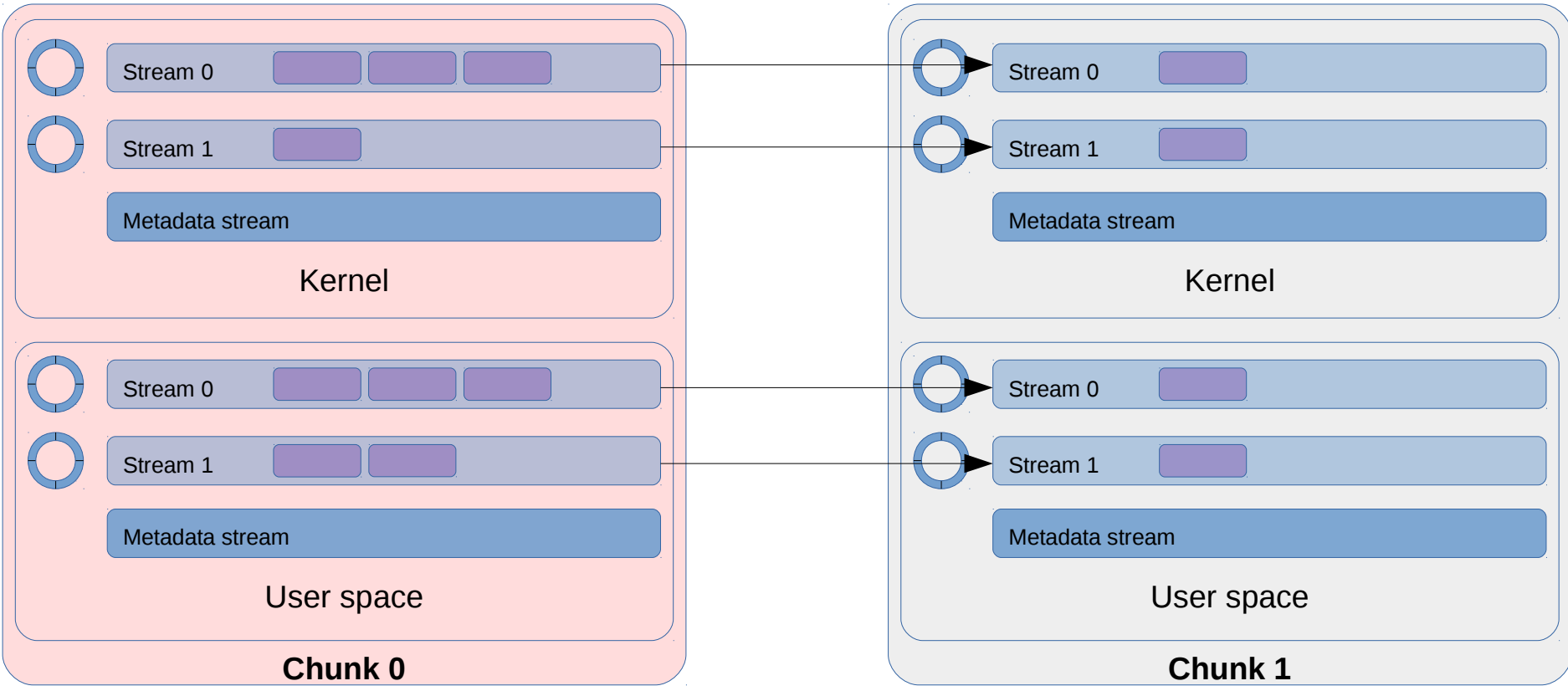

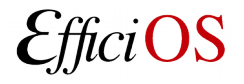

## **Session rotation**

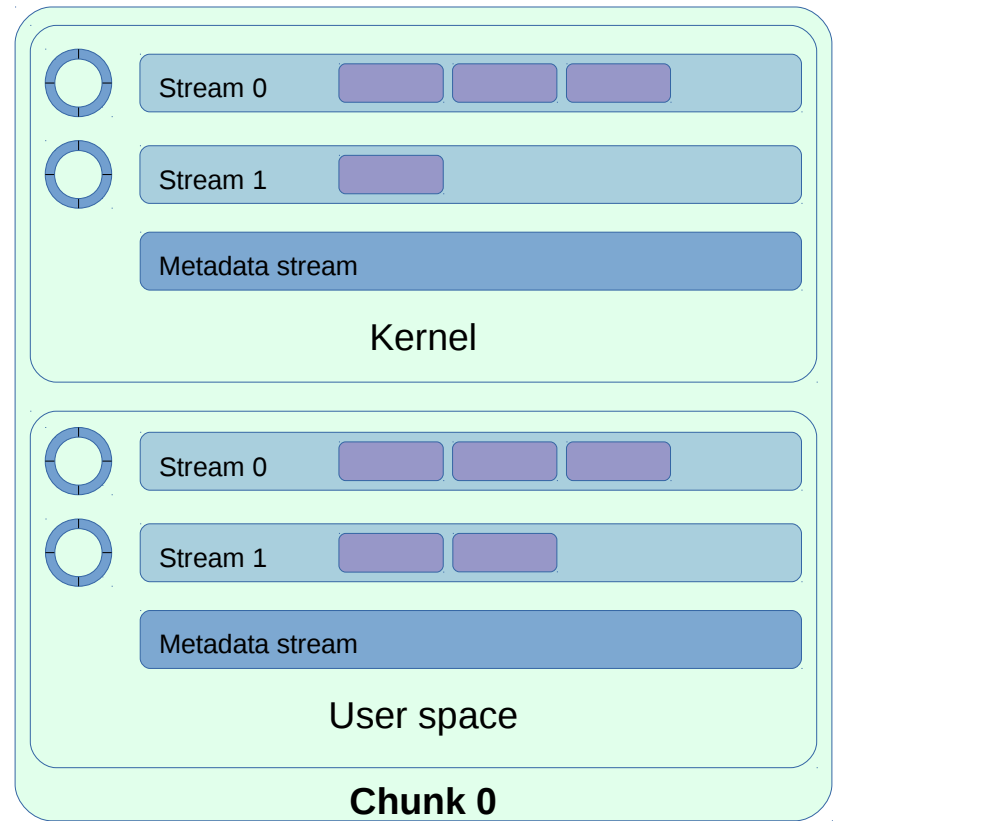

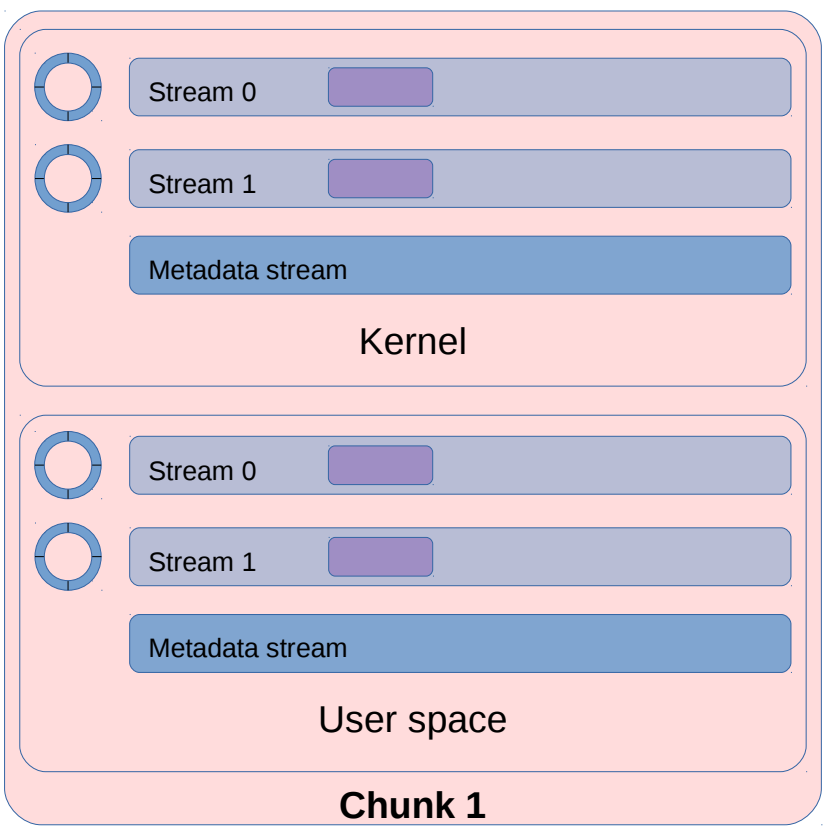

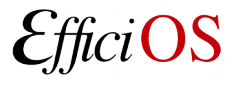

# **LTTng 2.12 – New Features**

- UID/GID tracker,
- File descriptor pooling (relay daemon),
- Fast clear,
- Container support (namespace contexts),
- Working directory override (relay daemon),
- Trace hierarchy by session or host name (relay daemon),
- Version tracking.

# **UID/GID Tracker**

- Specialized filtering mechanism for UID/GID tracking:
	- Makes it possible to create tracing buffers only for some users/groups (or applications, in per-PID buffering mode),
	- Works in the same way as the existing PID tracker functionality,

• Reduces memory use on multi-user setups when tracing in *per-UID* mode.

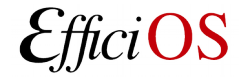

# **File Descriptor Pooling**

- Impose a hard cap on the number of file descriptors opened by the relay daemon (--fd-pool-size),
- The LTTng file format causes many files to be opened simultaneously:
	- Metadata file + one file per data stream (i.e. per CPU),
	- Doubled when a live client is consuming the trace (files opened for writing and reading),
- Many support cases reported file descriptor exhaustion:
	- Not always possible to increase the system limit for administrative reasons (team doesn't have the necessary permissions on the system).

# **Clear command**

- Discard the data recorded for a session.
- Builds on the work done in 2.11 for session rotations,
- Tracing setup time is greatly reduced for teams running multiple test runs:
	- Run test, read trace, clear,
	- No need to re-create the session, channels, etc.
- Works with live clients:
	- Live clients will skip-ahead to the newest data after a clear,
- Useful when debugging:
	- Try to reproduce a problem, clear between attempts,
	- \$ lttng clear --session my\_session
- Use of clear can be disallowed per relayd process:
	- LTTNG RELAYD DISALLOW CLEAR environment variable.

# **Container Support (namespace contexts)**

- Allow the capture of the namespaces of the current process when an event occurs (available from both kernel and user space tracers):
	- Cgroup,
	- IPC,
	- Mount,
	- Network,
	- PID,
	- User,
	- UTS (hostname and domain name).
- It is then possible to map the events back to a container name (e.g. Docker or LXD user-visible name),
- Namespace hierarchy can be dumped to the trace *on-demand.*

# **Working Directory Override (Relay Daemon)**

• New  $-$ -working-directory option changes the working directory of the relay daemon,

• Helpful for teams who launch the relay daemon from a drive that should be un-mountable,

• Used to set the working directory to a writeable directory so that core dumps can be written.

# **Trace hierarchy by session or host name**

- Two new options for the relay daemon:
	- --group-output-by-session,
	- --group-output-by-host.
- Allows users to control the path hierarchy of traces produced by the relay daemon:
	- By hostname (default):
		- relayd output/host name/session name/
	- By session name:
		- relayd\_output/session\_name/host\_name/
- Makes it easier to collect all traces from a cluster.

# **Version Tracking**

- Introduced a mechanism to register out-of-tree changes applied on top of LTTng,
- Objective is to make it easy to know the exact version of LTTng running on systems when a support ticket is created,
- Vendors often add custom patches which can cause problems that are hard to track for us,
- Requires the cooperation of the vendors to "register" those patches at build time:
	- \$ lttng --version

# **LTTng 2.12 – Release Status**

- Currently putting the finishing touches to the clear command:
	- Fixing issues following internal testing.
- Most of the features are present upstream (master branch),
- Release Candidate planned by the end of the year (before December 20th):
	- Final release date depends on the feedback we get,
	- We expect this phase to be fairly short as the changes were not as invasive as previous releases.

# **LTTng 2.13 – New Features**

- Dynamic Snapshots (triggers) is the major focus of this release,
- A new top-level concept will be introduced: triggers
	- Triggers can be associated to an event rule and *trigger* an action when that event rule is met,
- Supported actions:
	- Start tracing,
	- Stop tracing,
	- Rotate session,
	- Record snapshot,
	- Notify.

# **Dynamic Snapshot / Triggers**

\$ lttng create-trigger --id my\_id

--userspace

- --tracepoint provider:hello
- --filter 'caller\_id == 1422432'
- --action stop session\_name

### --action snapshot session\_name

• When the hello event occurs with caller\_id 1422432, a session is *stopped* and a snapshot is *recorded.*

# **Dynamic Snapshot / Triggers**

- The *notify* action allows external applications to receive the contents of an event associated to a trigger,
- Allows complex scenarios that reach beyond the scope of LTTng, for example:
	- A communication error occurs in a code path instrumented with an LTTng tracepoint,
	- An application can listen for that specific event and receive a notification when it occurs,
	- Inspect the payload of the event to connect to the machine that was involved and take a snapshot on *that* machine.

# **Dynamic Snapshot / Triggers**

- Like regular events, triggers can be *dropped* when the system is overloaded:
	- Dropped events are accounted for in aggregation maps,
- Triggers can be associated to counters:
	- Trigger once after *n* matches,
	- Trigger after every *n* matches.

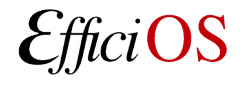

# **Babeltrace 2.0**

- Reaching a stable release after 5 years of development,
- Last year was mostly performance improvements and API clean-ups,
- Focus on easing the transition from Babeltrace 1:
	- Performance is now slightly better than Babeltrace 1,
	- Can co-exist with Babeltrace 1 on the same machine.
- Documentation is the only remaining milestone for release.

# **Restartable Sequences**

- Restartable sequence system call:
	- Allow per-CPU operations in user space,
	- End goal is to eliminate atomic operations from the user space tracer's fast-path,
	- Useful for other use-cases (e.g. memory allocators),
	- Merged in Linux 4.18.
- Integrating the syscall in glibc is crucial for adoption,
- Still working on the missing pieces for LTTng-ust integration.

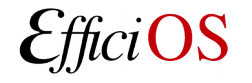

# **Questions ?**

- **3** Ittng.org
- $\mathbf Q$  Ittng-dev@lists.Ittng.org
- @lttng\_project
- **■#lttng OFTC**

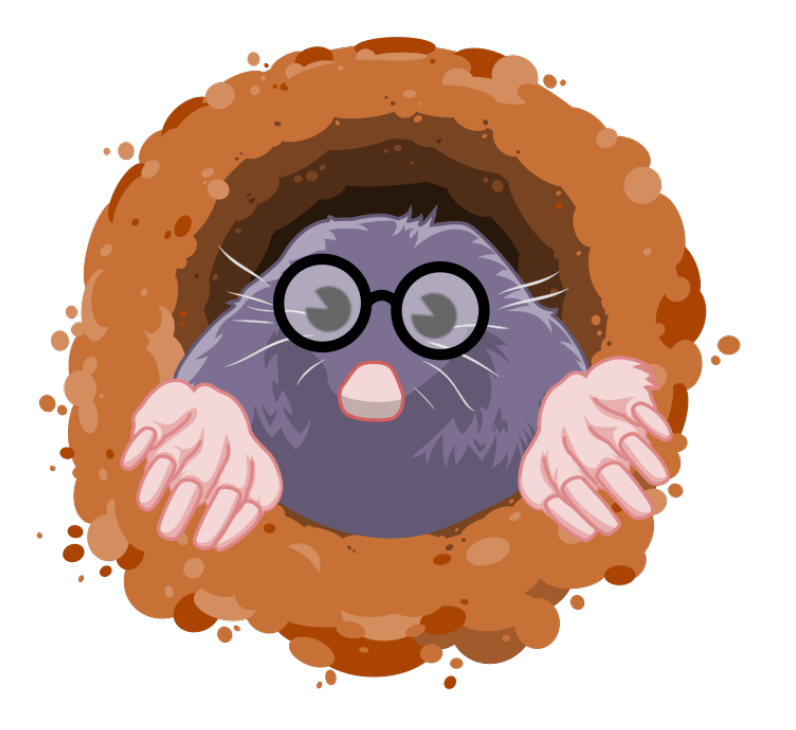

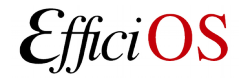